### Analista Programador Universitario

#### $\mathbf{r}$  $\begin{bmatrix} 1 \\ 1 \end{bmatrix}$  $\mathbf{A}$  $\overline{\mathbf{1}}$ **UNIDAD V: ARCHIVOS**

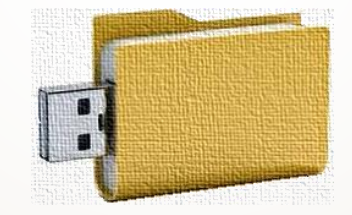

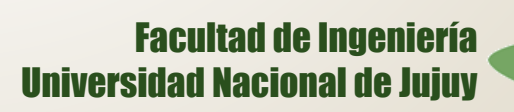

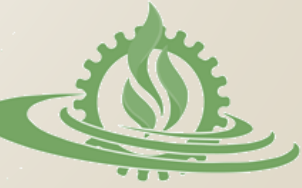

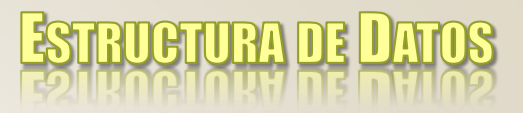

# **Índice**

- o Definición de archivos
	- **registros, claves, bloques**
- o Medios de almacenamiento
	- **soportes secuenciales y direccionables**
- $\circ$  Acceso
	- **secuencial y directo**
- o Organización
	- **secuencial, directo y secuencial indexado**

#### **Operaciones**

 **creación, consulta, actualización, clasificación, reorganización, destrucción, reunión, fusión, rotura**

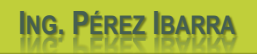

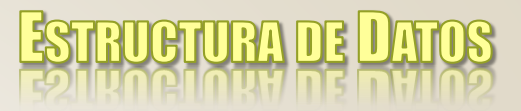

# **Definición (1)**

- o Desde el **punto de vista físico**, un archivo es una **sucesión de bytes** almacenados en un soporte secundario o medio de almacenamiento (disco rígido, DVD, cintas magnéticas, pendrives, etc.).
- o Desde el **punto de vista lógico**, un archivo es una **colección de registros** que representa las entidades de una situación específica (clientes, productos, facturas, etc.).

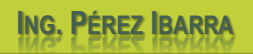

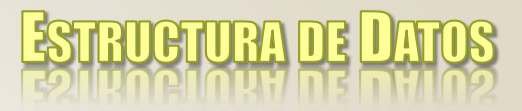

# **Definición (2)**

- o Registro lógico
	- un registro es un conjunto de campos, lógicamente relacionados, que representan entidades del mundo real.

#### o Clave o llave

 se trata de un campo o conjunto de campos que permiten identificar de forma única un registro de archivo. Por ejemplo, el número de legajo de un empleado.

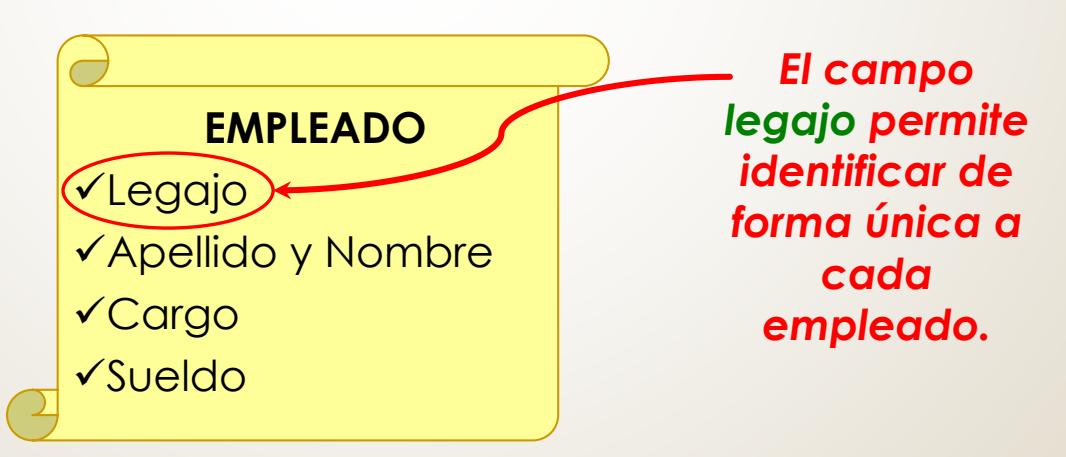

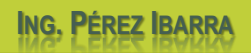

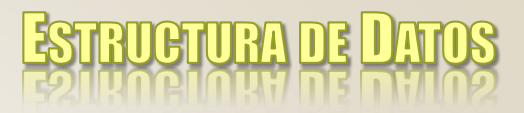

# **Definición (3)**

### o Registro físico o bloque

 Se refiere a la cantidad de información (1 o más registros lógicos) que se transfiere en una operación de lectura/escritura sobre el medio de almacenamiento.

#### o Factor de bloqueo

**Se refiere al número de registros lógicos que contiene un** registro físico.

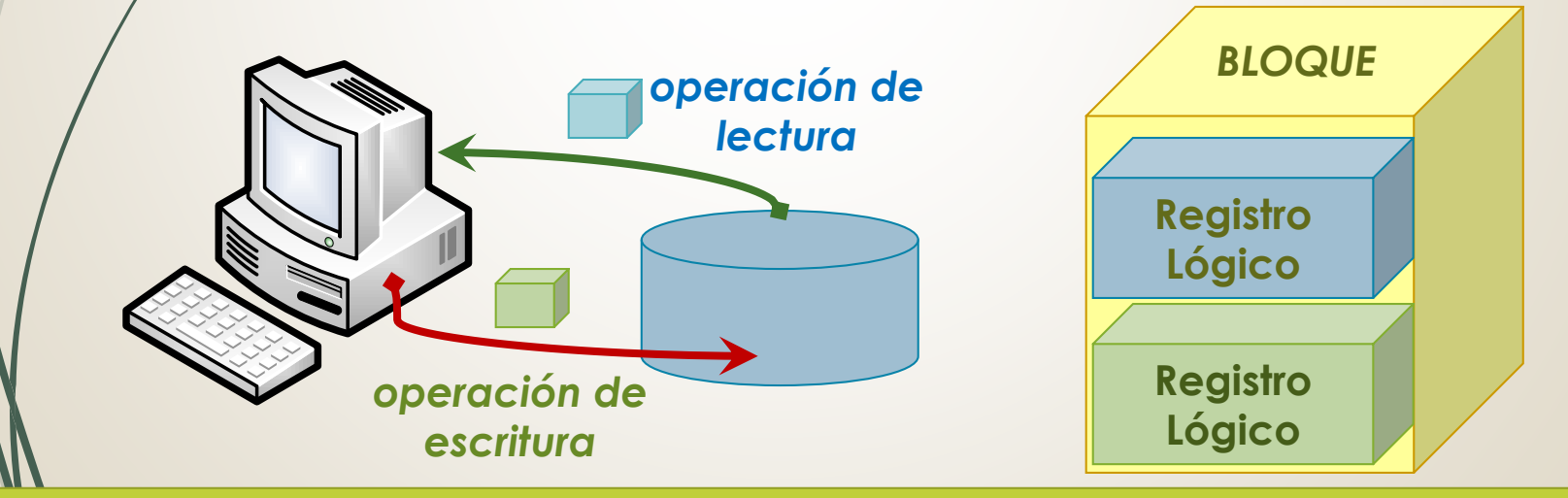

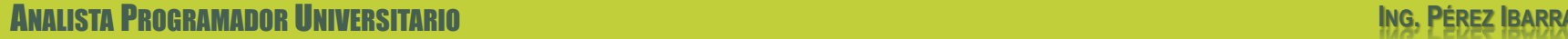

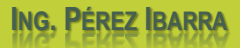

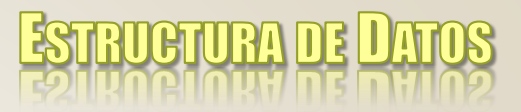

# **Definición (4)**

#### o Partes de un registro

- Parte maestra: información sujeta a pocos cambios, se utiliza como histórico, identificación y referencia.
- Parte secundaria: información sujeta a cambios constantes

#### $\circ$  Tipos de archivos

- Archivos maestros: se trata de archivos con información general de poco variación, se utilizan para referencia, identificación y estadísticas. Por ejemplo: archivos de empleados, alumnos, etc.
	- Archivos de transacciones: contienen información acerca de las operaciones de la organización, se trata de archivos temporales que permiten actualizar los archivos maestros.
- Archivos de trabajo: se trata de archivos auxiliares utilizados durante el procesamiento de los archivos anteriores.

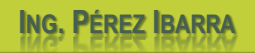

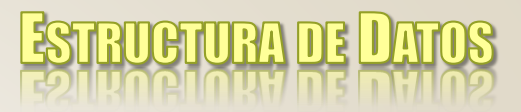

# **Definición (5)**

#### o Características

- Los archivos se almacenan en **soportes secundarios** que proporcionan gran capacidad de almacenamiento.
	- La información se almacena en **forma permanente**.
- Un archivo puede ser utilizado por **diferentes programas**.
- La **unidad básica de transferencia** entre programas y archivos es el **registro**.
- Durante una operación de lectura/escritura se procesa cierta cantidad de registros, pero **no el archivo completo**.

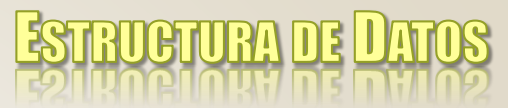

# **Medios de Almacenamiento**

- o Los medios de almacenamiento constituyen el soporte físico en el que se almacenan los datos de forma permanente.
	- **Soportes secuenciales**: los registros del archivo se almacenan uno a continuación de otro. El acceso al registro k, implica el **acceso a los k-1 registros anteriores**.

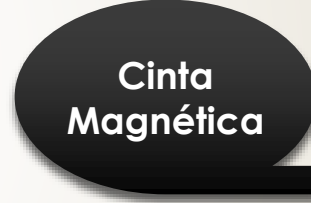

 **Soportes direccionables**: estos soportes permiten **acceder directamente** a los registros de un archivo en base al valor de un campo clave. Estos soportes también admiten el acceso secuencial.

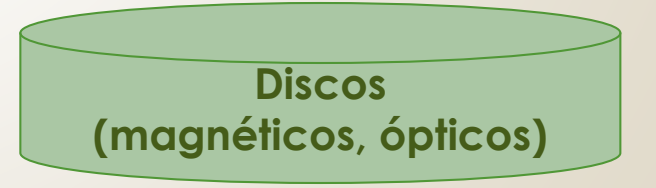

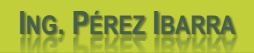

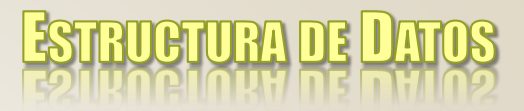

### **Acceso**

- o Según el tipo de soporte y la forma en la que se procesen los registros de un archivo, el acceso puede ser:
	- **Secuencial**, cuando el procesamiento de los registros se realiza de acuerdo al orden de almacenamiento de éstos.

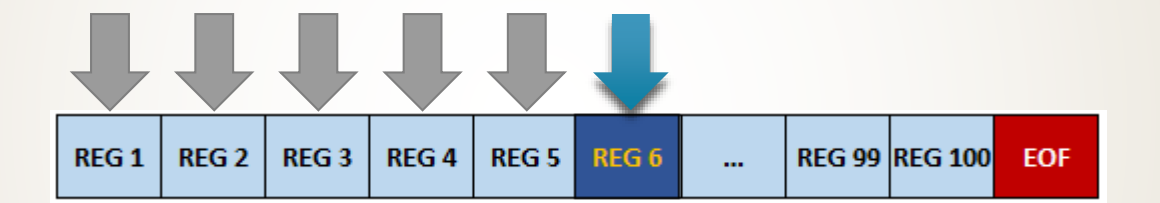

 **Directo**, cuando el procesamiento de un registro determinado se realiza directamente, sin necesidad de acceder a los registros previos.

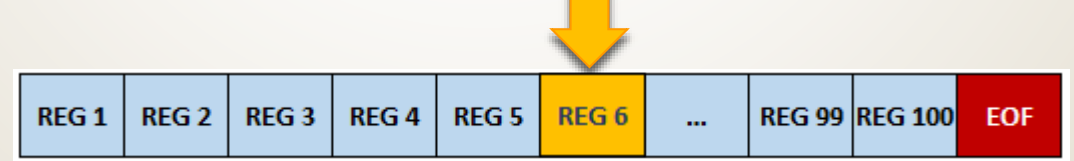

ANALISTA PROGRAMADOR UNIVERSITARIO **ING. PÉREZ IBARRA**

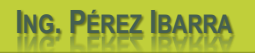

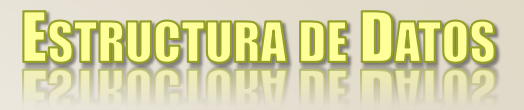

# **Organización**

- o La organización de un archivo define la **disposición de los registros** en un **medio de almacenamiento**, es decir, la forma en la que se estructuran los datos en un archivo.
	- **Secuencial**
	- Directo
	- Secuencial Indexado

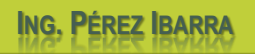

## **Organización. Secuencial (1)**

- o Los **registros** se disponen **uno a continuación de otro** en el medio de almacenamiento, siendo necesario pasar por n-1 registros para acceder al registro n.
	- El **orden físico** de los registros determina el **orden de acceso** a los mismos.
	- **Todos** los medios de almacenamiento **soportan el acceso secuencial**.
	- Existe un registro especial llamado **EOF (end of file)** que indica el final del archivo.

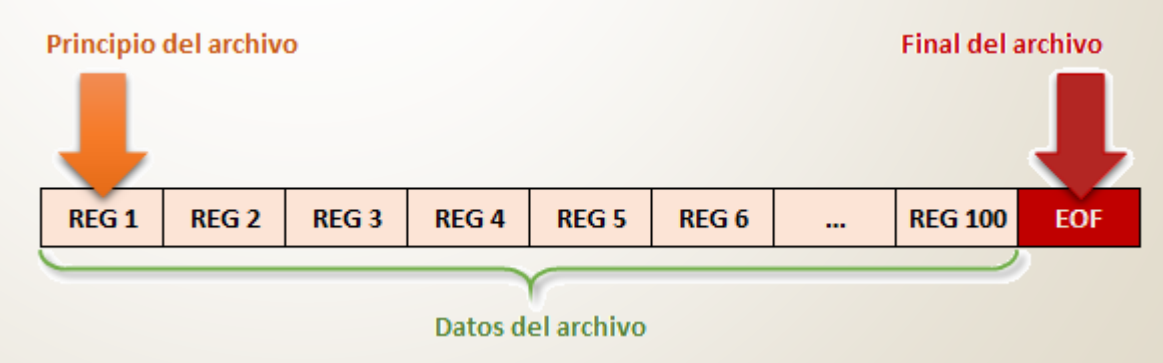

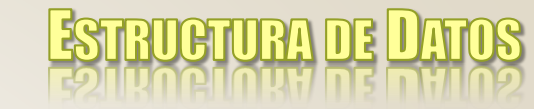

### **Organización. Secuencial (2)**

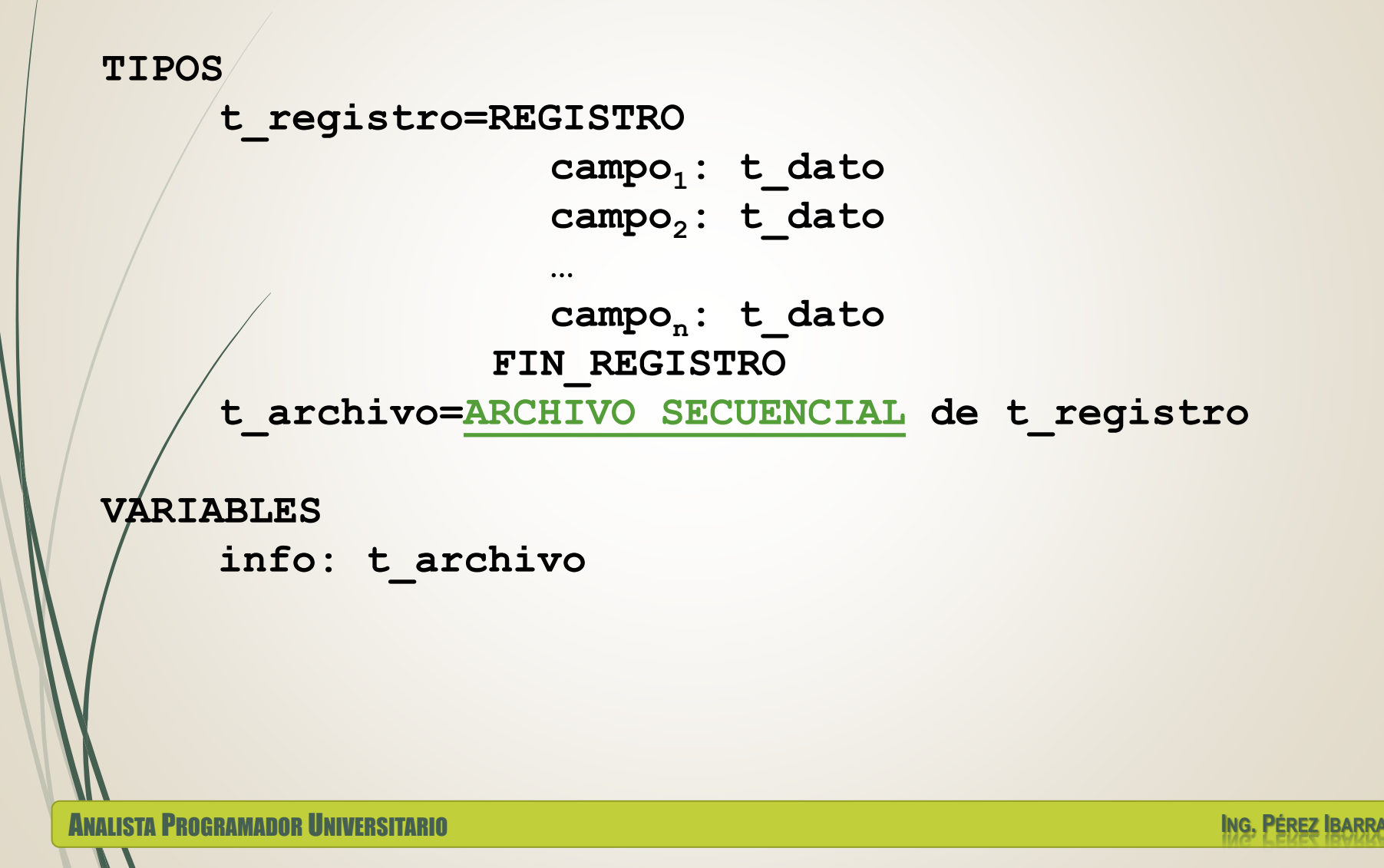

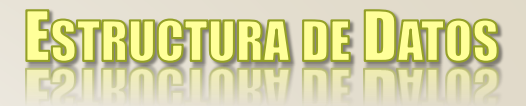

# **Organización. Directo (1)**

- o El **orden físico** de los registros no coincide con el **orden lógico**.
- o El **acceso es directo**, se realiza mediante la posición o lugar relativo.
- o La **clave** de registro se transforma en la **posición relativa** del registro en el soporte.
- o Características
	- Se almacenan en **soportes direccionables**.
	- Los registros contienen un campo especial (**clave**) que permite identificar de forma única cada registro.
	- Existe una correspondencia entre las claves y las posiciones del soporte (**función de conversión de claves** o función hash).

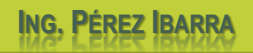

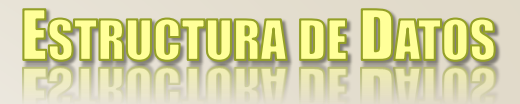

# **Organización. Directo (2)**

- $\circ$  La función de conversión de claves f(k) puede generar colisiones.
- Una colisión ocurre cuando para 2 claves de registro se genera la misma dirección física (posición relativa dentro del archivo).

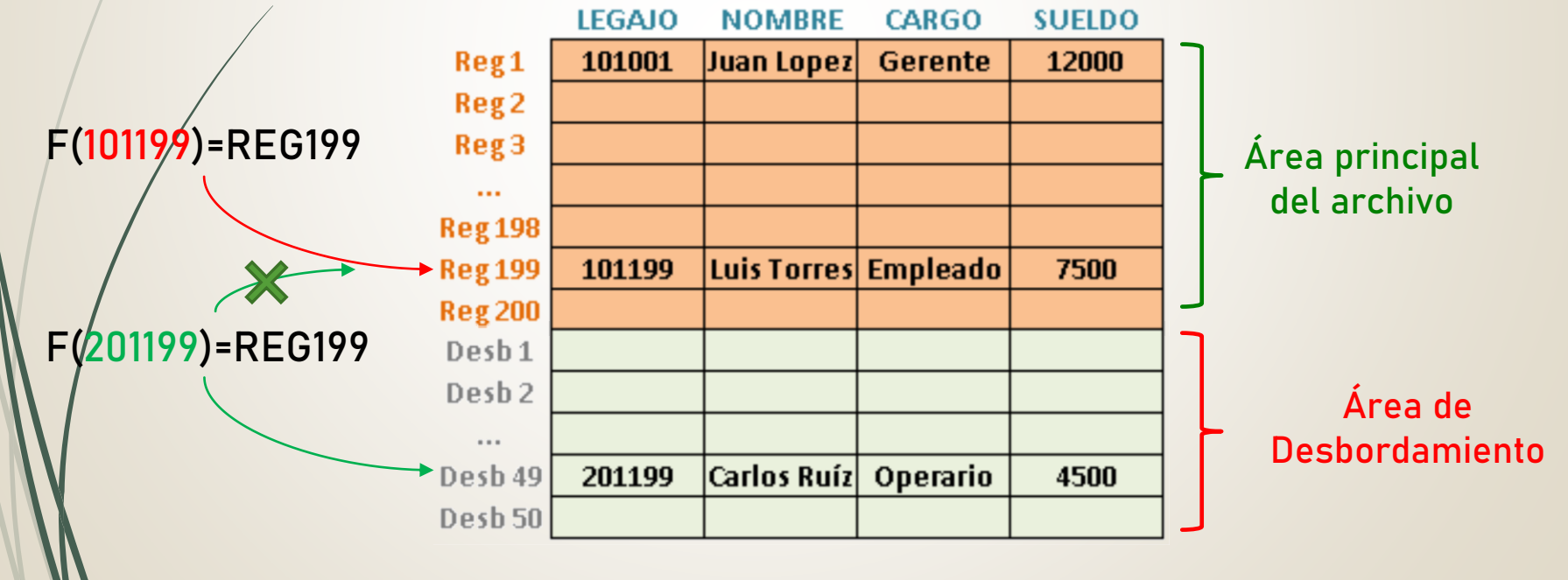

ANALISTA PROGRAMADOR UNIVERSITARIO **ING. PÉREZ IBARRA**

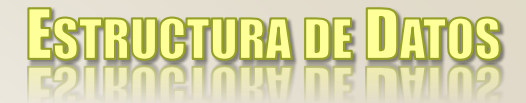

### **Organización. Directo (3)**

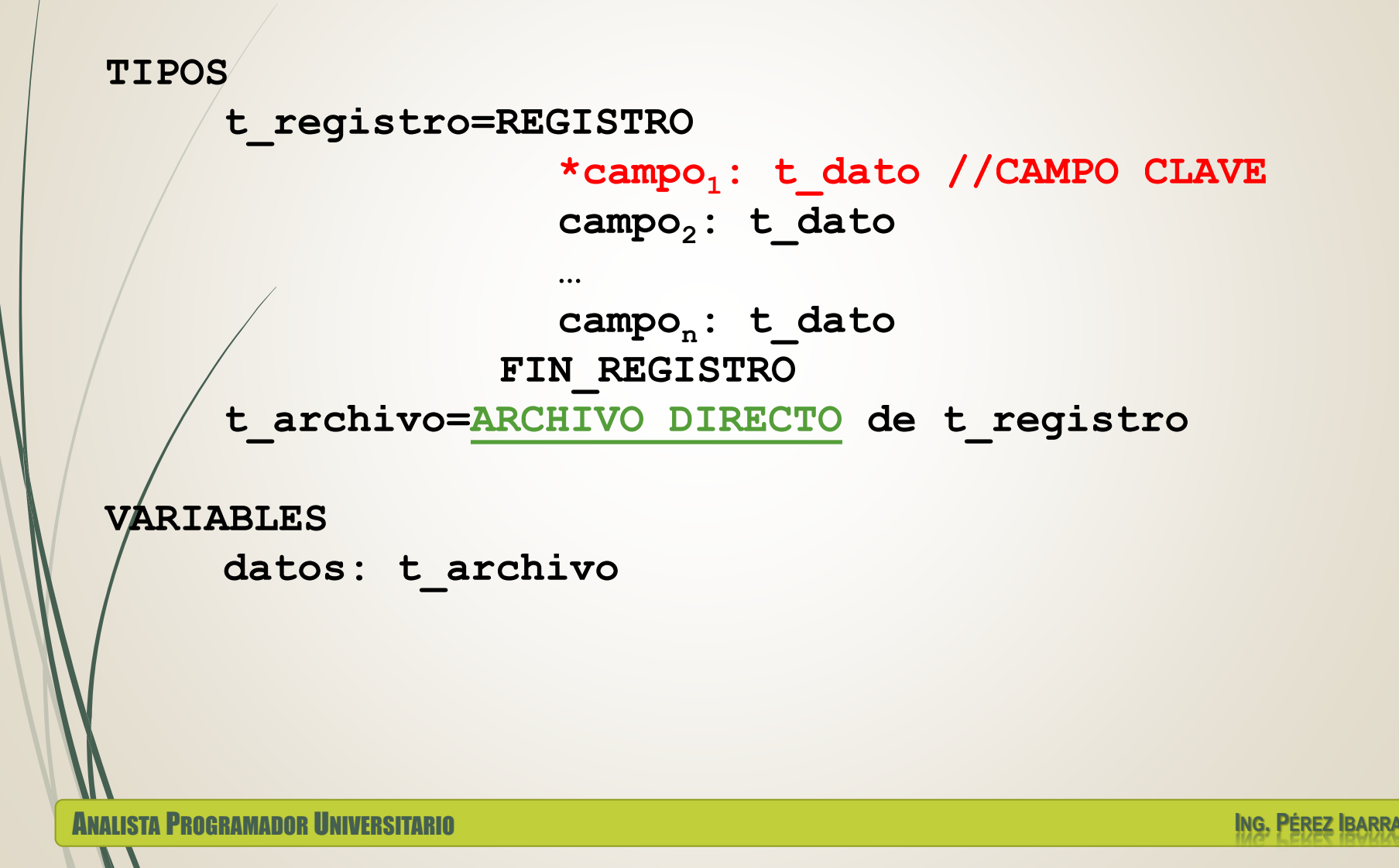

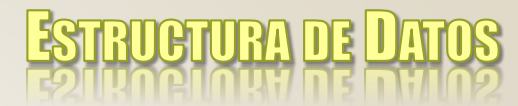

# **Organización. Indexado (1)**

- Un archivo es secuencial indexado si:
	- posee un **campo clave** que permite identificar de forma única sus registros
	- se almacena en un **soporte direccionable**
	- existe un **archivo de índices** que contiene las claves del archivo  $\sqrt{2}$  direcciones físicas correspondientes.

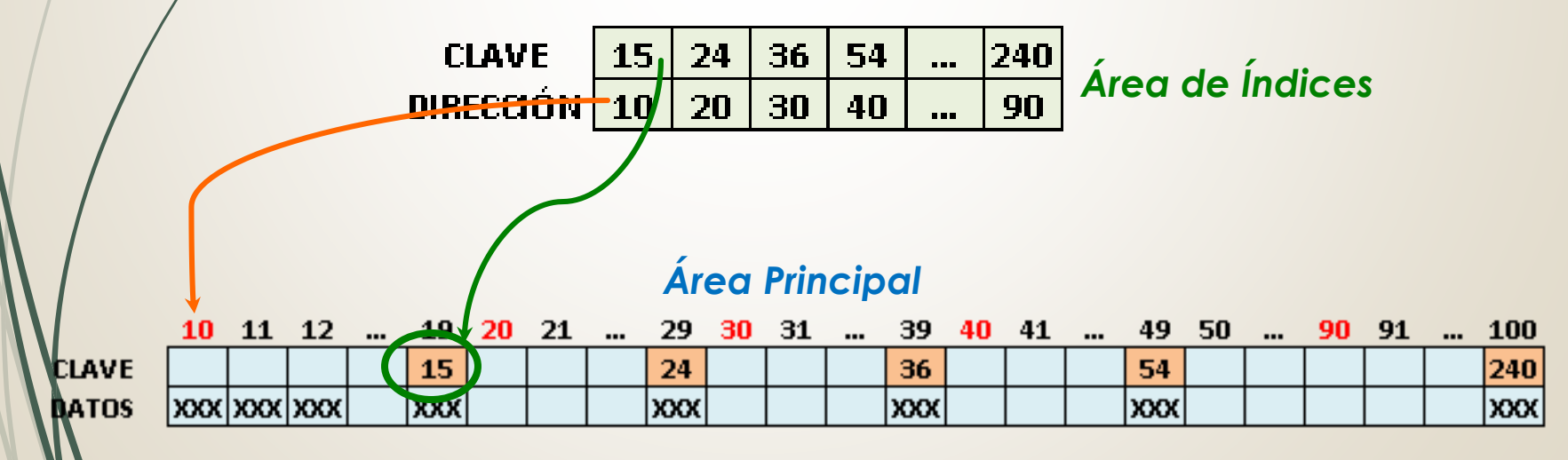

ANALISTA PROGRAMADOR UNIVERSITARIO **ING. PÉREZ IBARRA**

# **Organización. Indexado (2)**

#### o Partes de un archivo indexado

- **Área de datos o primaria**: contiene los registros en forma secuencial
- **Área de índices**: contiene los niveles de índices, pueden existir varios índices (niveles de indexación)
- **Área de desbordamiento o excedentes**: para actualizaciones.

I GITTERATITE

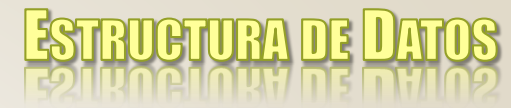

# **Organización. Indexado (3)**

```
TIPOS
     t_registro=REGISTRO
                    *campo1: t_dato //CAMPO CLAVE
                    campo2: t_dato
                    …
                    campon: t_dato
                 FIN_REGISTRO
     t_registro2=REGISTRO
                    campo1: t_dato
                   posición: t_dato
                 FIN_REGISTRO
     t_archivo=ARCHIVO INDEXADO de t_registro
     t_archivo2=ARCHIVO SECUENCIAL de t_registro2
VARIABLES
     datos: t_archivo
     indice: t_archivo2
```
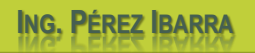

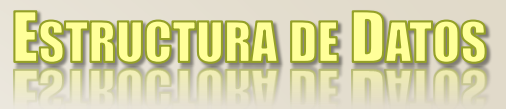

# **Operaciones sobre archivos**

- o Creación
- o Consulta
- o Actualización (altas, bajas, modificaciones)
- Clasificación
- $\circ$  Reørganización
- o Destrucción
- $\circ/$ Reunión, Fusión
- Rotura (estallido)

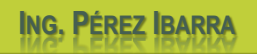

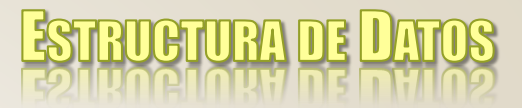

### **Operaciones. Creación**

- o Es la primera operación que se realiza sobre un archivo.
- o Debe definirse la estructura de datos, el soporte y la organización del archivo.

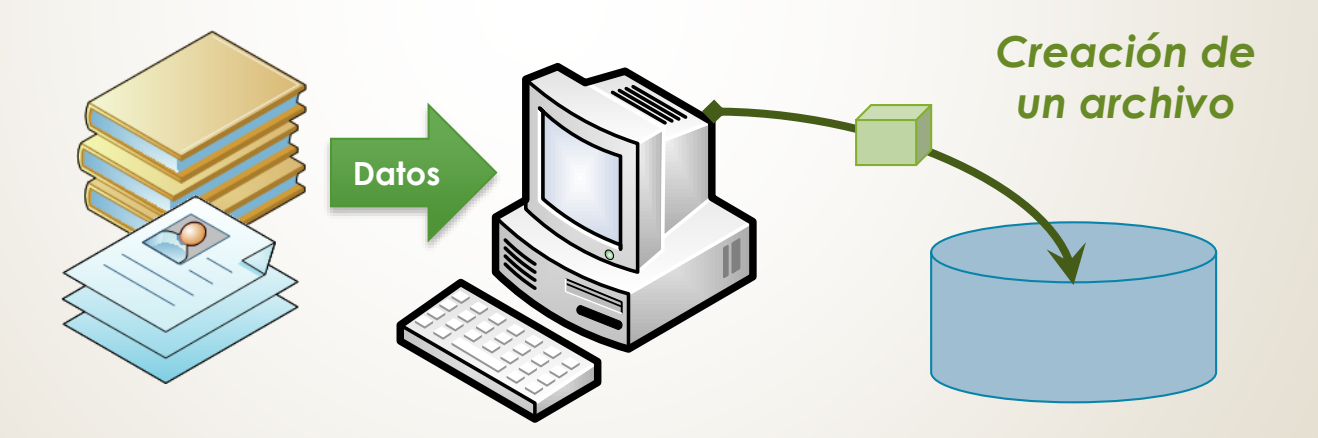

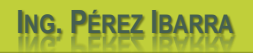

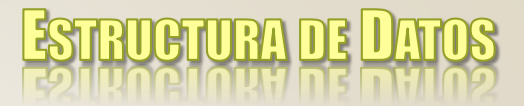

### **Operaciones. Consulta**

o Permite conocer el contenido de uno o varios registros de un archivo.

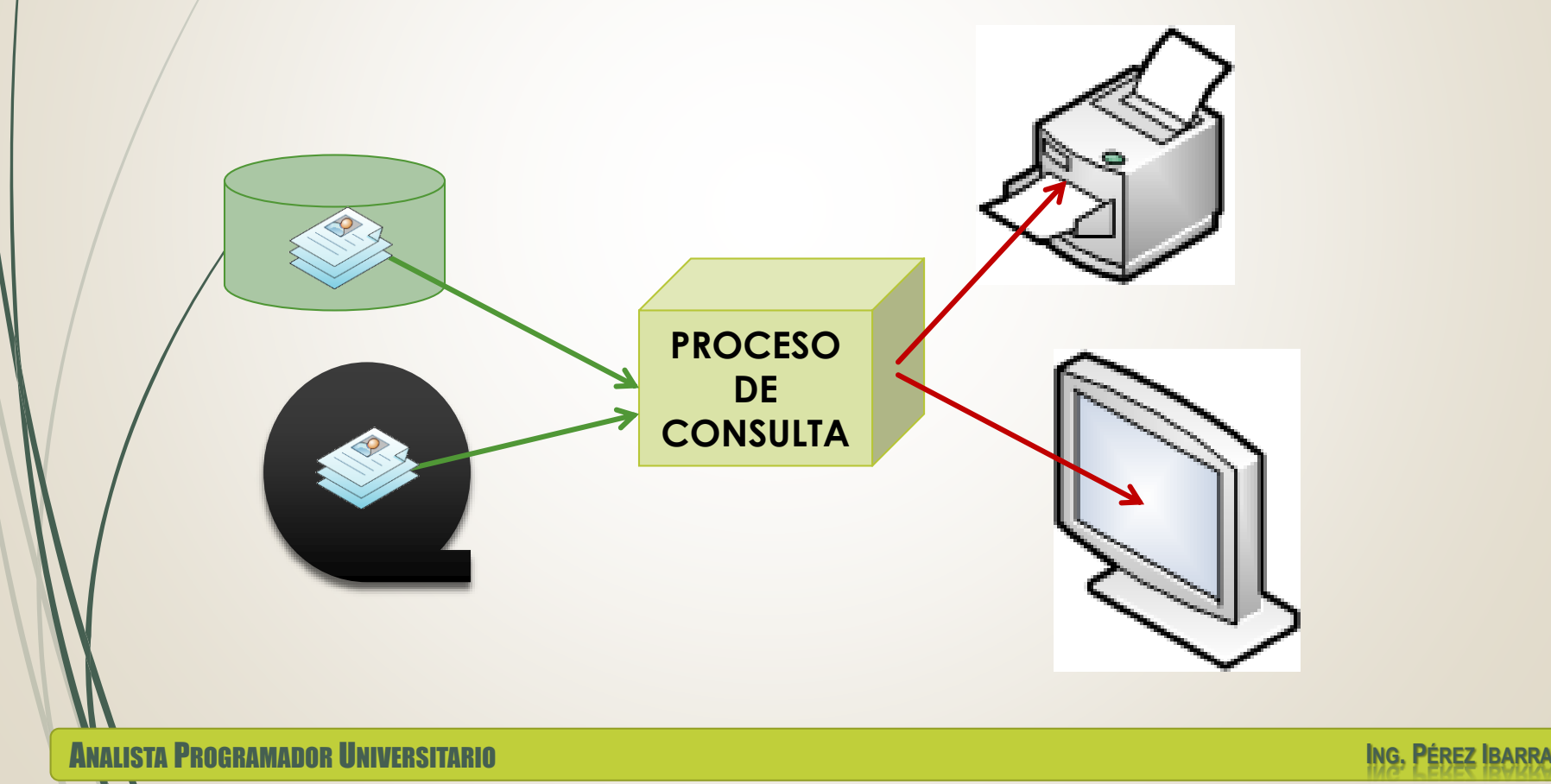

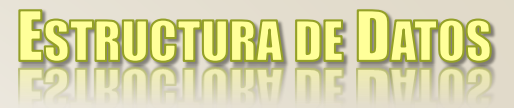

### **Operaciones. Actualización**

o Las operaciones de **actualización** consisten en agregar nuevos registros al archivo y modificar o eliminar los registros existentes (borrado lógico/borrado físico)

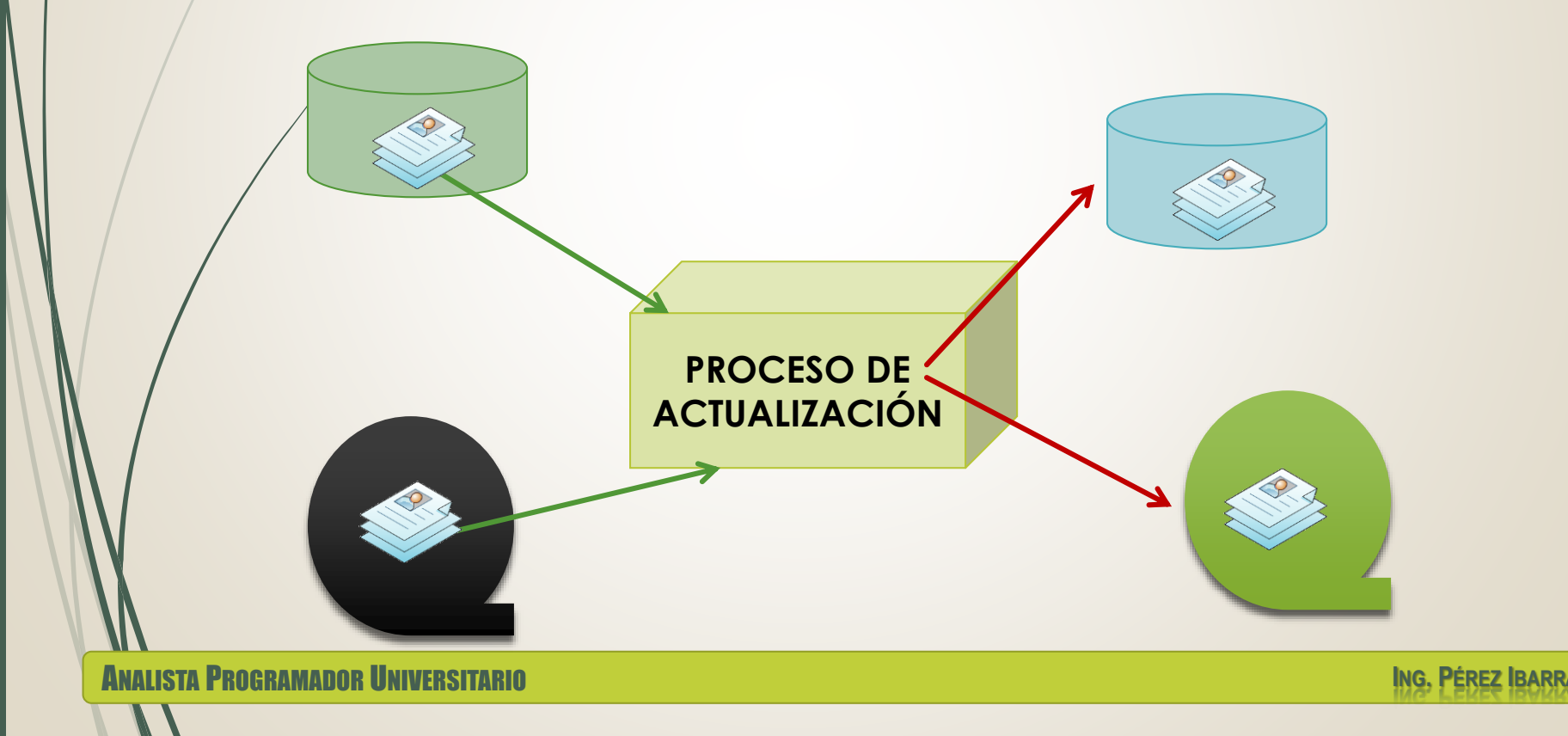

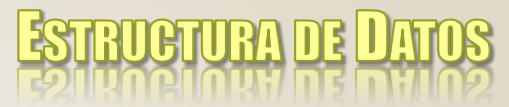

# **Operaciones. Clasificación**

o La **clasificación** u **ordenación** permite clasificar el contenido de un archivo de acuerdo a un criterio específico.

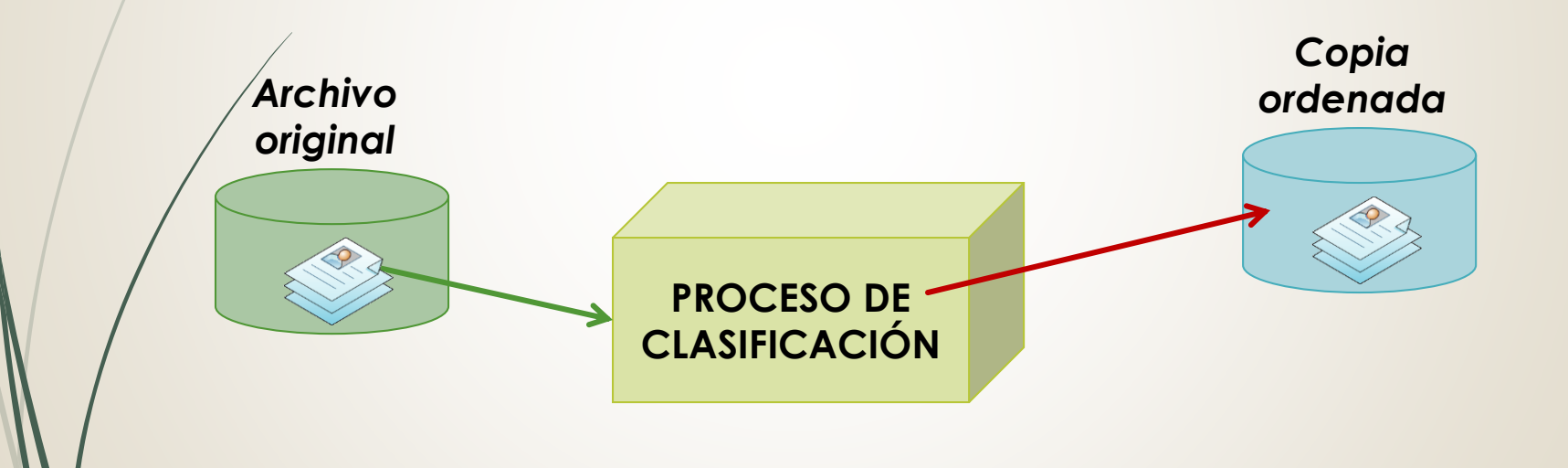

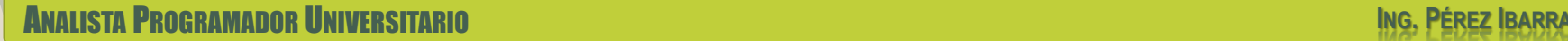

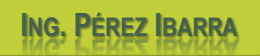

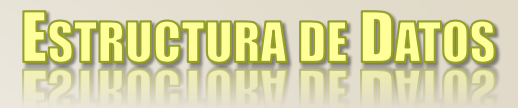

### **Operaciones. Reorganización**

o La **reorganización** consiste en generar un nuevo archivo (copia del original) a fin de optimizar su estructura (índices, áreas de desbordamiento).

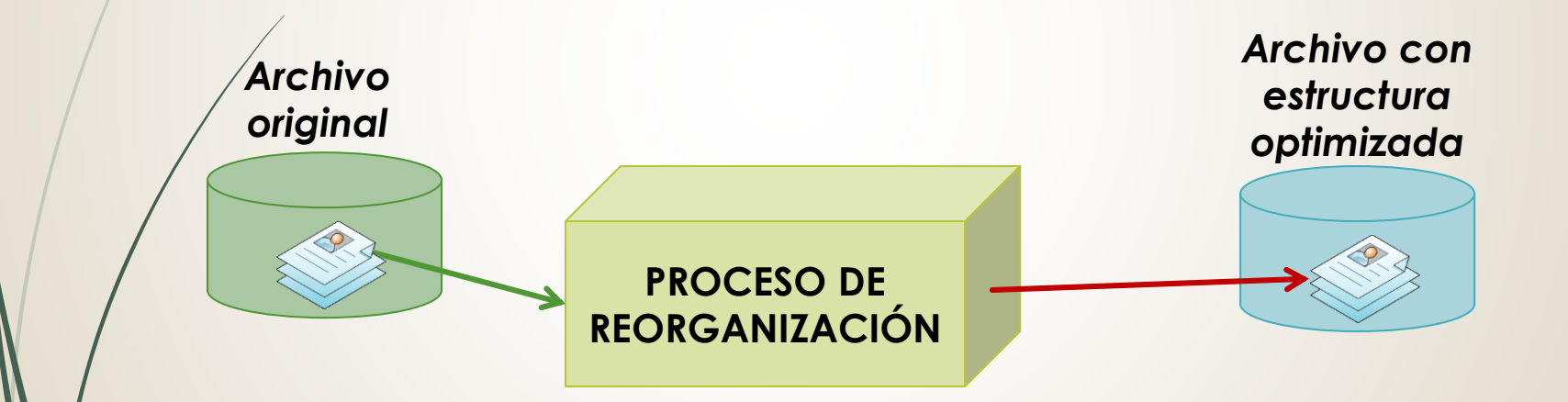

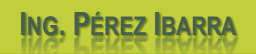

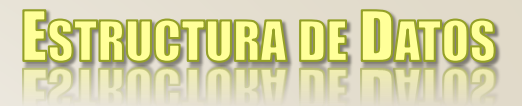

### **Operaciones. Destrucción**

o Cuando se destruye un archivo este se borra del almacenamiento, y por tanto ya no se podrá acceder a sus registros.

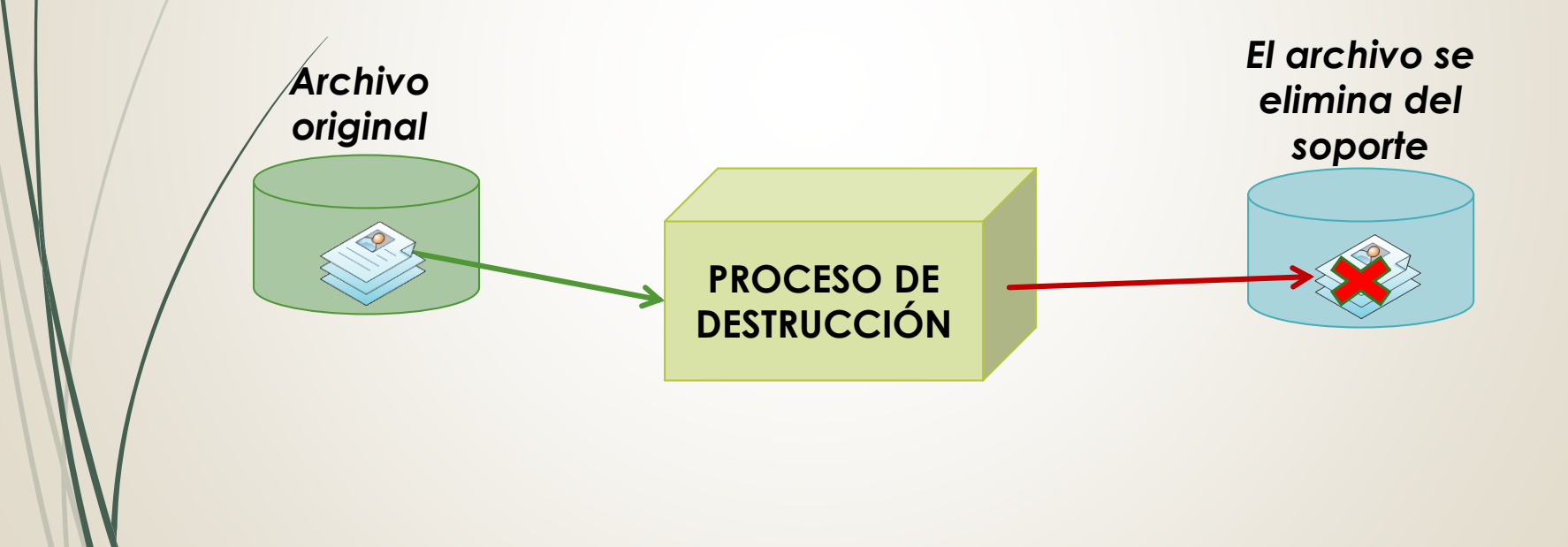

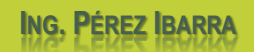

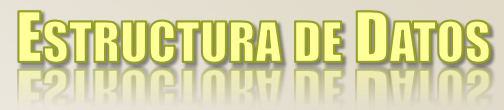

### **Operaciones. Reunión-Fusión**

- o La **reunión** permite obtener un archivo a partir de varios (que pueden tener estructura diferente).
- o La **fusión** permite mezclar archivos con la misma estructura según un criterio definido.

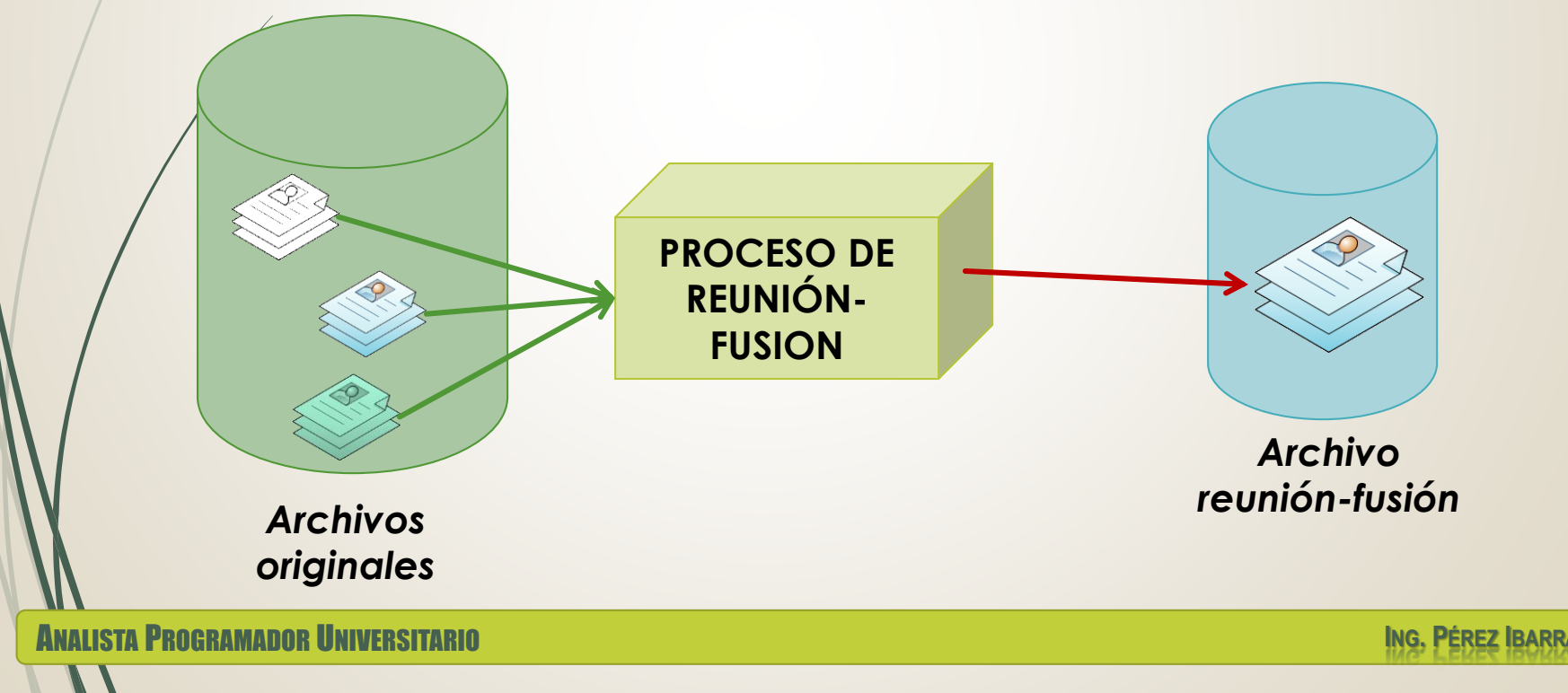

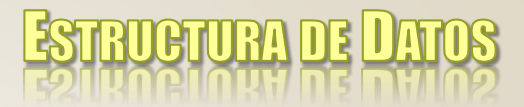

### **Operaciones. Rotura**

o La **rotura** permite obtener varios archivos a partir de un mismo archivo inicial.

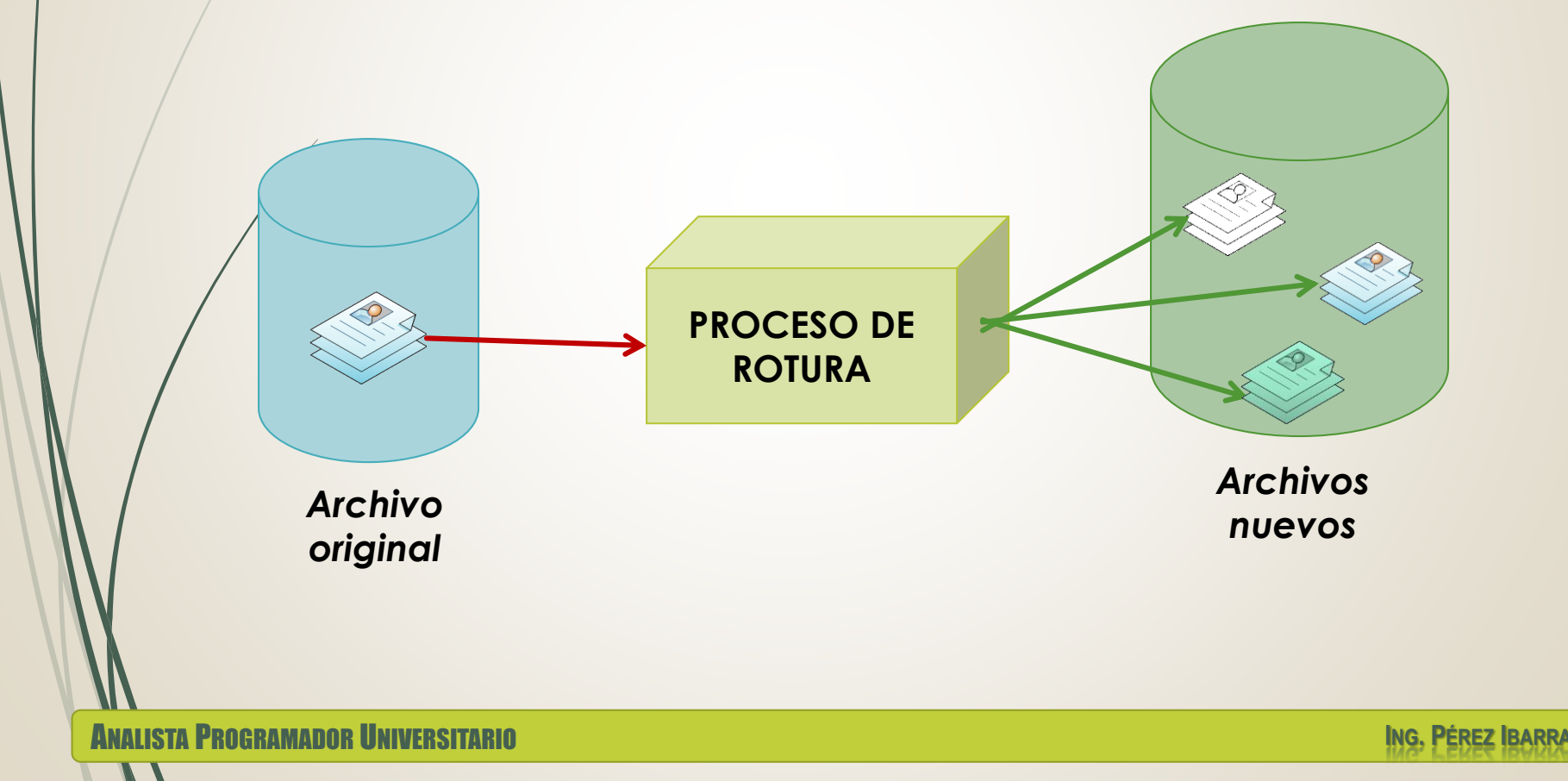

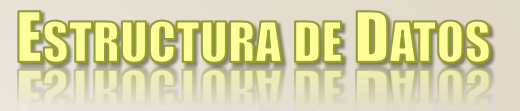

# **Archivos en C**

- o En C los archivos se clasifican en:
	- Archivos de texto, en los que la información se almacena como cadenas de caracteres.
	- Archivos binarios, la información se almacena como secuencias de bytes.
- o Declaración de Archivos en C

**}**

```
typedef FILE *parchivo;
…
main()
{ parchivo datos;
  …
```
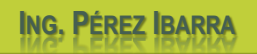

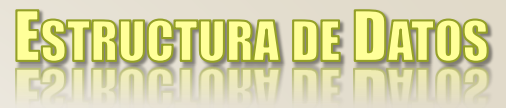

# **Archivos en C. Operaciones**

#### **■ Operaciones habituales sobre archivos**

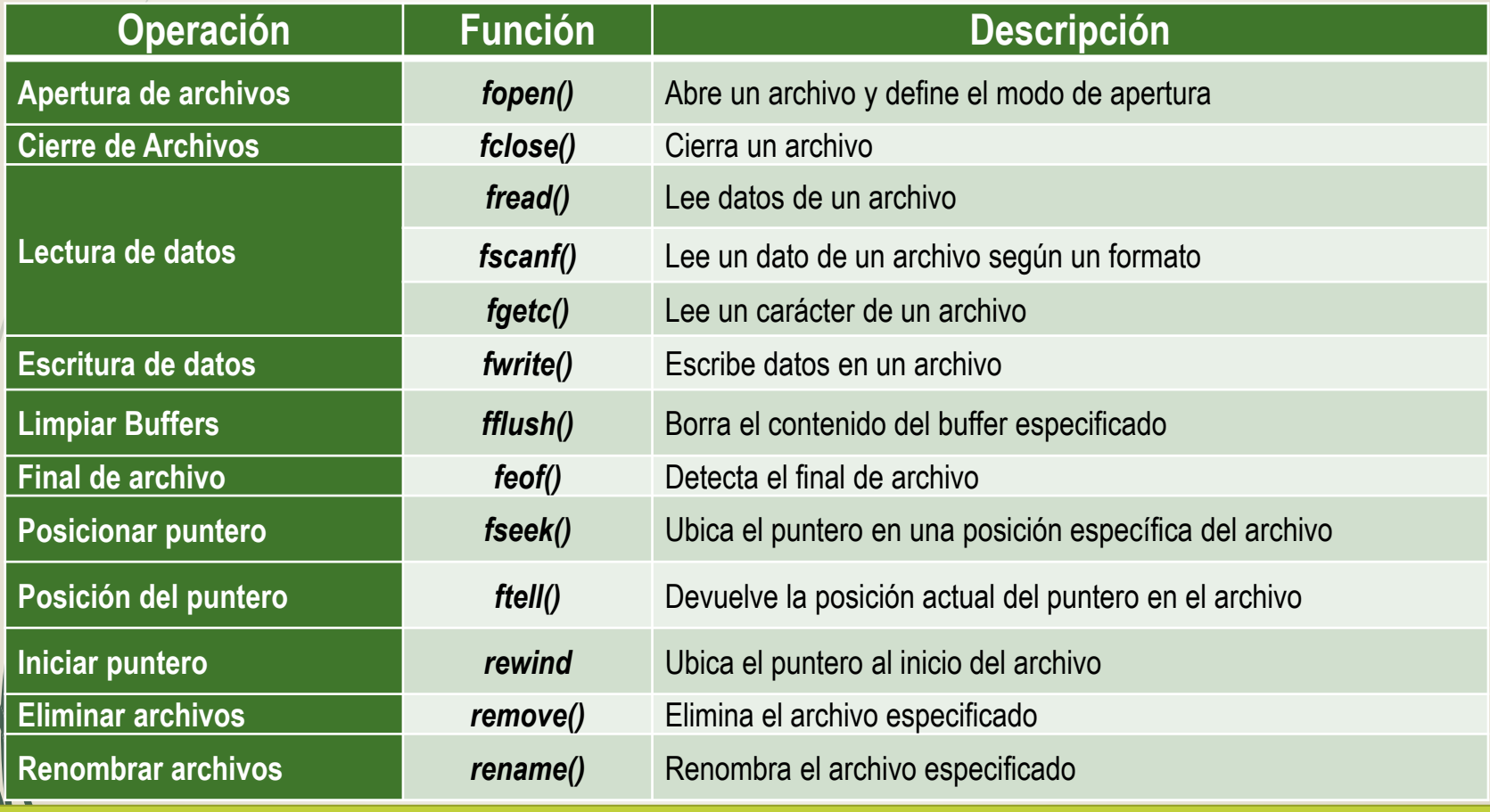

ANALISTA PROGRAMADOR UNIVERSITARIO **ING. PÉREZ IBARRA**

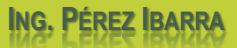

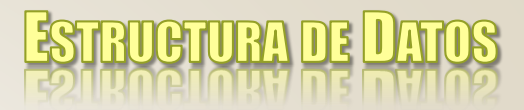

# **Archivos en C. Apertura**

#### **Apertura de archivos**

#### **puntero\_archivo=fopen("ruta archivo","modo");**

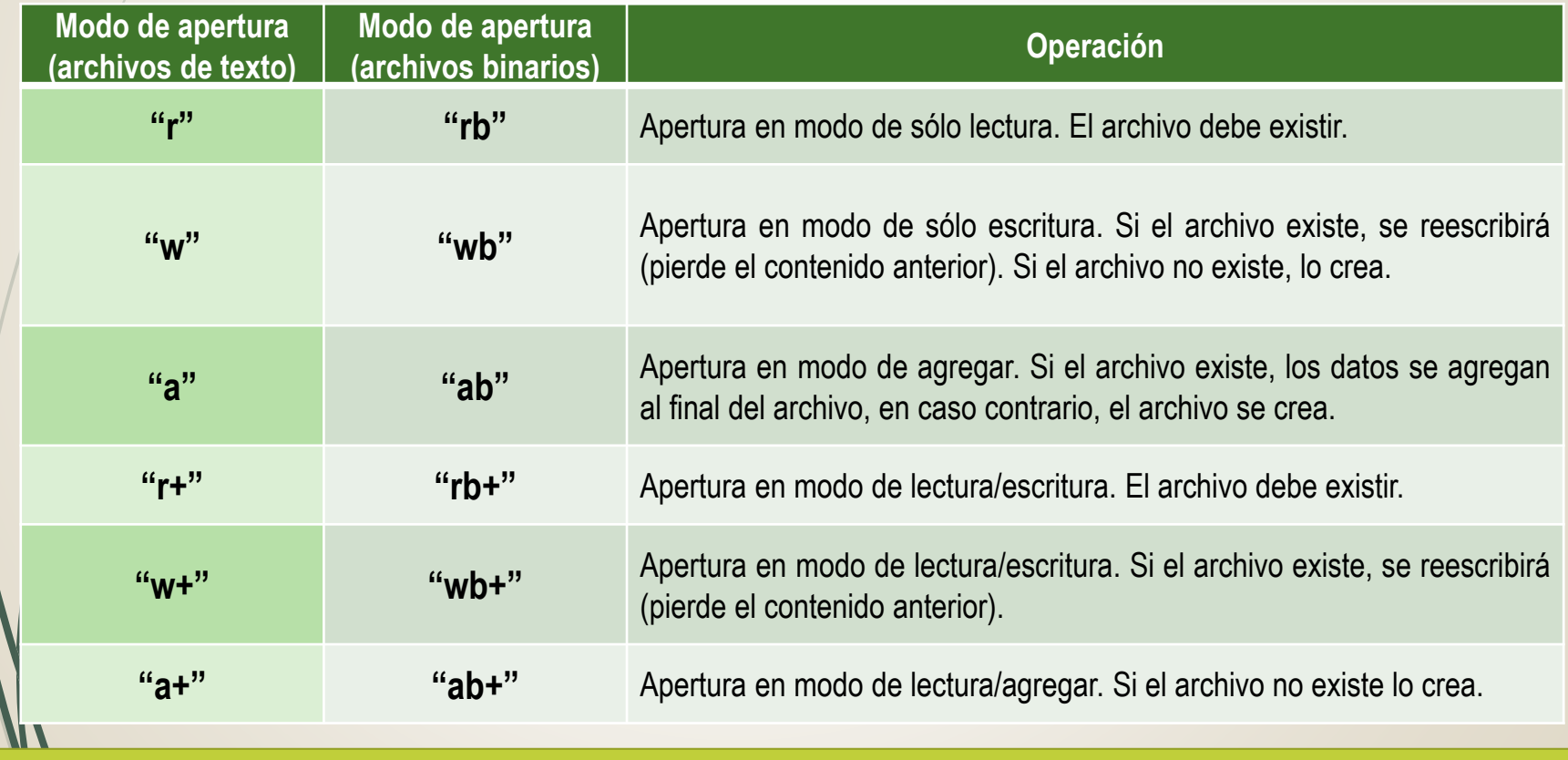

ANALISTA PROGRAMADOR UNIVERSITARIO **ING. PÉREZ IBARRA**

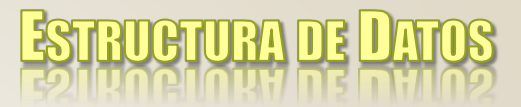

# **Archivos en C. Cierre**

#### o Cierre de archivos

 **fclose(puntero\_archivo)**: cierra el archivo especificado como argumento.

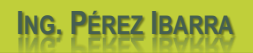

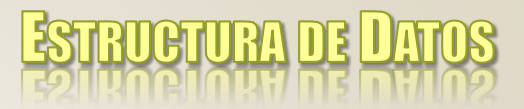

# **Archivos en C. Lectura**

#### o Lectura de archivos

**fread**: lee información almacenada en un archivo.

**fread(registro, tamaño registro, cant. registros, archivo)**

**fread(&reg\_entrada,sizeof(reg\_entrada),1,puntero\_archivo);**

- **reg\_entrada** se refiere a la variable tipo registro que almacenará los datos leídos desde archivo
	- **sizeof(registro\_entrada)** indica el tamaño o cantidad de información leída desde el archivo
- **1** especifica que se leerá sólo un registro del archivo
- **puntero\_archivo** especifica el nombre del puntero que hace referencia al archivo.

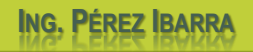

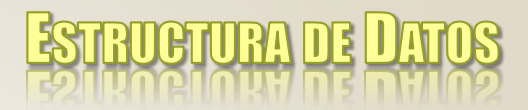

# **Archivos en C. Lectura**

#### o Lectura de archivos

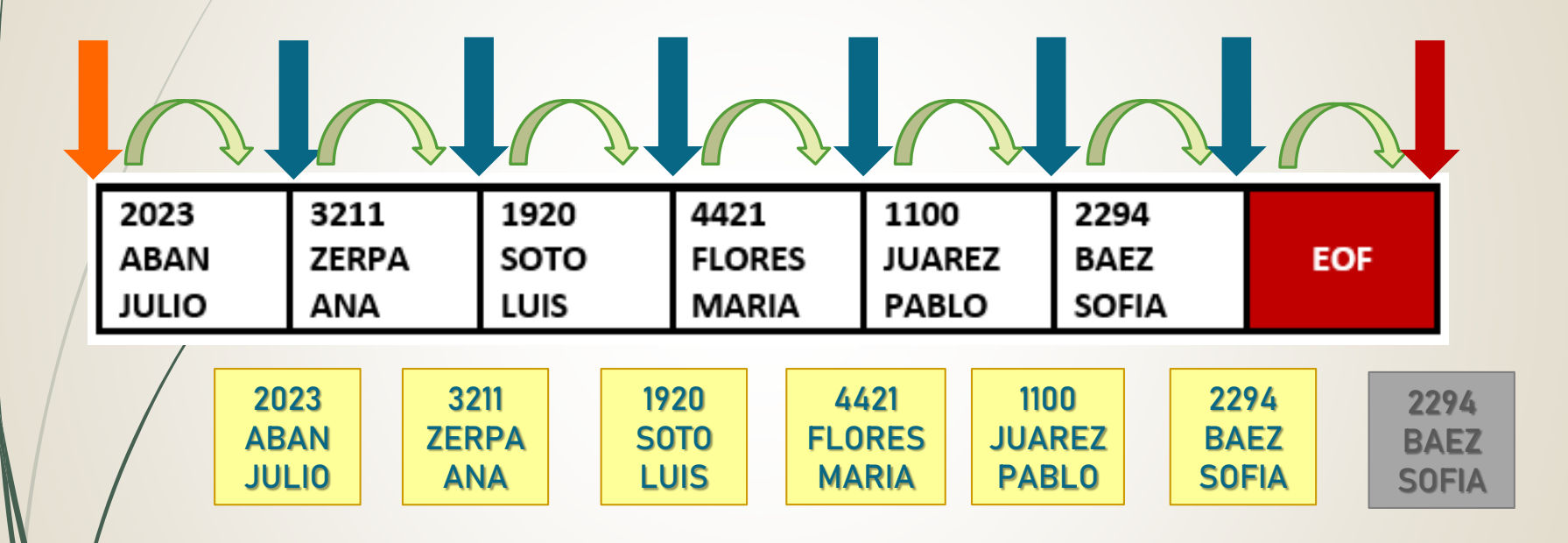

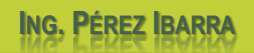

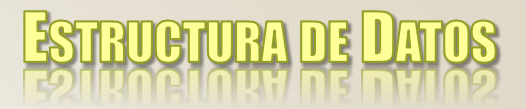

### **Archivos en C. Escritura**

- o Escritura de archivos
	- **fwrite**: escribe información en un archivo.

**fwrite(registro, tamaño registro, cant. registro, archivo)**

**fwrite(&reg\_salida,sizeof(reg\_salida),1,puntero\_archivo);**

- **reg\_salida** se refiere a la variable que almacena los datos a escribir en el archivo
- **sizeof(registro\_salida)** indica el tamaño o cantidad de información que se escribirá en el archivo
- **1** especifica que se escribirá sólo un registro en el archivo
- **puntero\_archivo** especifica el nombre del puntero que hace referencia al archivo.

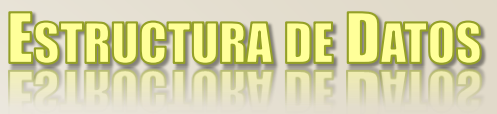

# **Archivos en C. Posicionamiento**

- o Final de archivo
	- **feof**: determina si se alcanzó el final de un archivo.

**feof(puntero\_archivo);**

- o Ubicación del Puntero
	- **ftell**: indica en que posición del archivo está el puntero.

**ftell(puntero\_archivo);**

- Posicionamiento del Puntero
	- **fseek**: ubica el puntero en una posición específica.

**fseek(puntero\_archivo,desplazamiento,punto de referencia);**

Iniciar el Puntero

**rewind**: ubica el puntero al comienzo del archivo.

**rewind(puntero\_archivo);**

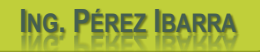

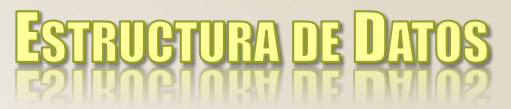

### **Archivos en C. Manipulación**

- Renombrado de archivos
	- **rename**: renombra el archivo especificado con el nuevo nombre. Si la operación se realiza correctamente, la función retorna valor 0.

```
rename("nombre_actual","nombre_nuevo");
```
- Eliminación de archivos
	- **remove**: elimina del disco el archivo especificado. Si la operación se realiza correctamente, la función retorna valor 0.

```
remove("nombre_archivo");
```
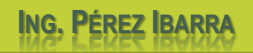

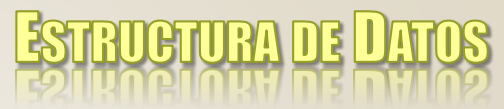

# **Archivos en C. Ejemplo (1)**

**#include <iostream> #include <stdlib.h> #include <string.h> #include <stdio.h>**

**using namespace std;**

**const int MAX=25;**

**typedef FILE \*parchivo;**

**Definición del tipo archivo (puntero a archivo)**

**typedef char tcad[MAX];**

**typedef struct tprod { int codigo; tcad descripcion;**

**};**

**float precio;**

**Definición del registro que se almacenará en el archivo**

ANALISTA PROGRAMADOR UNIVERSITARIO **ING. PÉREZ IBARRA**

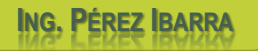

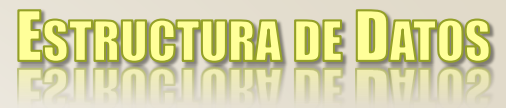

# **Archivos en C. Ejemplo (2)**

**void alta(parchivo prod)**

**{ tprod p;**

**do**

**}**

**char rta;**

**prod=fopen("prod.txt","ab+");**

**Abrir el archivo en modo lectura/escritura (agregar)**

```
{ cargar(p);
```
**fwrite(&p,sizeof(p),1,prod);**

```
cout << "Ingresar mas datos S/N: ";
```

```
cin >> rta;
```

```
}while(rta!='N' && rta!='n');
```
**fclose(prod); Cerrar el archivo**

#### **Escribir un registro en el archivo**

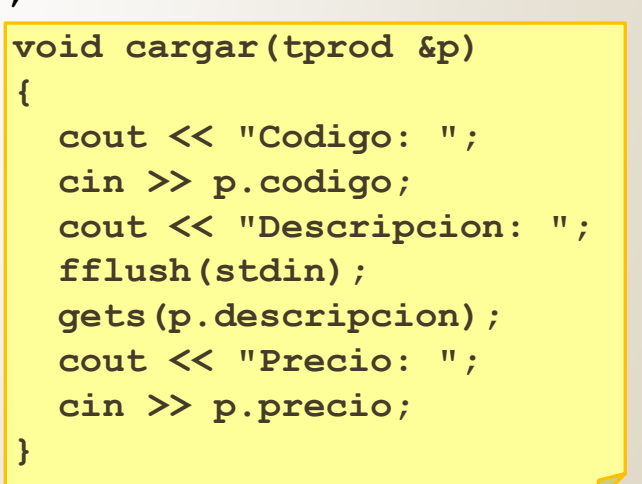

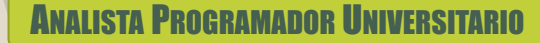

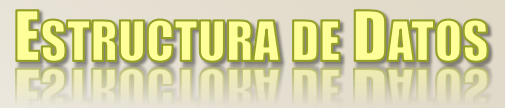

# **Archivos en C. Ejemplo (3)**

**void listar(parchivo prod)**

**{ tprod p;**

```
ANALISTA PROGRAMADOR UNIVERSITARIO ING. PÉREZ IBARRA
  prod=fopen("prod.txt","rb");
Abrir el archivo en modo lectura
  while (!feof(prod))
Verificar final del archivo{ fread(&p,sizeof(p),1,prod);
Leer un registro del archivo
    if (!feof(prod))
      mostrar(p);
  }
  fclose(prod);
}
                   Cerrar el archivo
                     void mostrar(tprod p)
                      {
                       cout << "Codigo: " << p.codigo << endl;
                       cout << "Descripcion: " << p.descripcion << endl;
                       cout << "Precio: " << p.precio << endl;
                      }
```
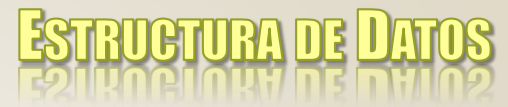

# **Archivos en C. Ejemplo (4)**

**void buscar(parchivo prod, int cod)**

```
{ bool encontrado=false;
```

```
tprod p;
```
**}**

**}**

**}**

```
prod=fopen("prod.txt","rb");
Abrir el archivo en modo lectura
```

```
while (!feof(prod)&& !encontrado)
Verificar final del archivo
```

```
{ fread(&p,sizeof(p),1,prod);
Leer un registro del archivo
```

```
if (p.codigo==cod)
```

```
{ mostrar(p);
```
**encontrado=true;**

**if (encontrado==false)**

```
cout << "NO ENCONTRADO" << endl;
```
**fclose(prod); Cerrar el archivo**

ANALISTA PROGRAMADOR UNIVERSITARIO **ING. PÉREZ IBARRA**

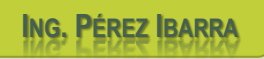

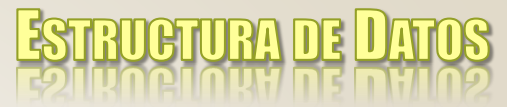

# **Archivos en C. Ejemplo (5)**

**void modificar(parchivo prod, int cod) { bool encontrado=false; tprod p; prod=fopen("prod.txt","rb+"); Abrir el archivo en modo lectura/escriturawhile (!feof(prod)&& !encontrado) { fread(&p,sizeof(p),1,prod); Leer un registro del archivo if (p.codigo==cod) { mostrar(p); encontrado=true; } } if (encontrado==false) cout << "NO ENCONTRADO" << endl; else { cargar(p); fseek(prod,-sizeof(p),SEEK\_CUR); fwrite(&p,sizeof(p),1,prod); } fclose(prod); Cerrar el archivo } Escribir el registro modificado en el archivo Ubicar el puntero al inicio del registro a modificar**

ANALISTA PROGRAMADOR UNIVERSITARIO **ING. PÉREZ IBARRA**

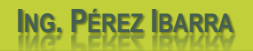

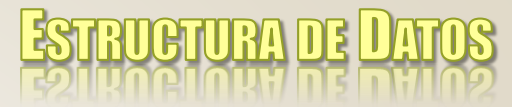

# **Archivos en C. Ejemplo (6)**

ANALISTA PROGRAMADOR UNIVERSITARIO **ING. PÉREZ IBARRA } void borrar(parchivo prod, int cod) { tprod p; parchivo temp; prod=fopen("prod.txt","rb"); Abrir el archivo en modo lectura temp=fopen("temporal.txt","wb"); Abrir el archivo en modo escritura if (prod==NULL) { cout << "ARCHIVO INEXISTENTE" << endl; fclose(prod); fclose(temp); } else { while (!feof(prod)) { fread(&p,sizeof(p),1,prod); Leer un registro del archivo if (p.codigo!=cod && !feof(prod)) fwrite(&p,sizeof(p),1,temp); Escribir el registro en el temporal } fclose(prod); fclose(temp); if (remove("prod.txt")==0) Eliminando archivo rename("temporal.txt","prod.txt"); Renombrar archivo temporal else cout << "PROBLEMAS AL BORRAR REGISTRO" << endl; } Cerrar archivos Cerrar archivos**

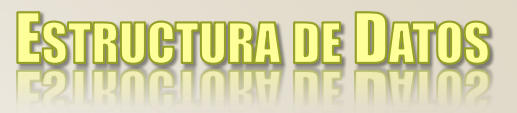

# **Bibliografía**

- Sznajdleder, Pablo Augusto. Algoritmos a fondo. Alfaomega. 2012.
- López Román, Leobardo. Programación estructurada y orientada a objetos. Alfaomega. 2011.
	- De Giusti et al. Algoritmos, datos y programas, conceptos básicos. Editorial Exacta, 1998.
	- Jøyanes Aguilar, Luis. Fundamentos de Programación. Mc Graw Hill. 1996.
		- Joyanes Aguilar, Luis. Programación en Turbo Pascal. Mc Graw Hill. 1990.